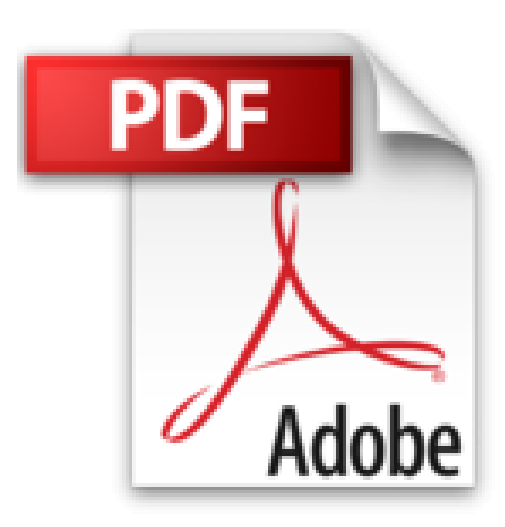

## Mémento Git à 100%

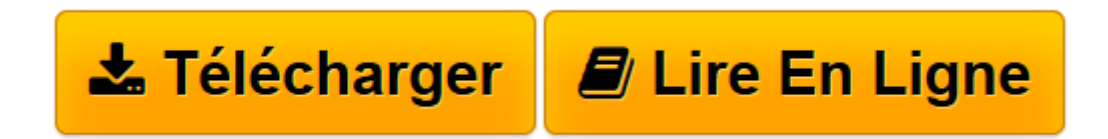

Click here if your download doesn"t start automatically

## **Mémento Git à 100%**

Raphaël Hertzog, Pierre Habouzit

**Mémento Git à 100%** Raphaël Hertzog, Pierre Habouzit

**[Télécharger](http://bookspofr.club/fr/read.php?id=B00AEVLLLM&src=fbs)** [Mémento Git à 100% ...pdf](http://bookspofr.club/fr/read.php?id=B00AEVLLLM&src=fbs)

**[Lire en ligne](http://bookspofr.club/fr/read.php?id=B00AEVLLLM&src=fbs)** [Mémento Git à 100% ...pdf](http://bookspofr.club/fr/read.php?id=B00AEVLLLM&src=fbs)

## Format: Ebook Kindle Présentation de l'éditeur

**La collection mémento enfin en version numérique !**Utilisé depuis plus de 5 ans pour le noyau Linux, **Git** est le système révolutionnaire de gestion de versions, plébiscité chez les développeurs modernes.Co-écrit par deux développeurs Git et Debian, ce mémento aidera les développeurs qui découvrent la gestion de versions avec Git à optimiser leurs processus d'édition collaborative et à exploiter sans risque la puissance de cet outil, qui succède à CVS et SVN.Le développeur verra rappelées toutes les commandes de création, d'exploration, de modification, d'annulation et de restauration de code ou de branche, avec un schéma illustrant les commandes liées aux cinq grands lieux de Git : le cache (*stash*), le répertoire de travail, l'index, le dépôt local et le dépôt distant.Les auteurs complètent le *mémento* de nombreux conseils d'utilisation - ce qu'est un bon commit, comment l'écrire...Présentation de l'éditeur

**La collection mémento enfin en version numérique !**Utilisé depuis plus de 5 ans pour le noyau Linux, **Git** est le système révolutionnaire de gestion de versions, plébiscité chez les développeurs modernes.Co-écrit par deux développeurs Git et Debian, ce mémento aidera les développeurs qui découvrent la gestion de versions avec Git à optimiser leurs processus d'édition collaborative et à exploiter sans risque la puissance de cet outil, qui succède à CVS et SVN.Le développeur verra rappelées toutes les commandes de création, d'exploration, de modification, d'annulation et de restauration de code ou de branche, avec un schéma illustrant les commandes liées aux cinq grands lieux de Git : le cache (*stash*), le répertoire de travail, l'index, le dépôt local et le dépôt distant.Les auteurs complètent le *mémento* de nombreux conseils d'utilisation - ce qu'est un bon commit, comment l'écrire...

Download and Read Online Mémento Git à 100% Raphaël Hertzog, Pierre Habouzit #VLN9KW8D0FO

Lire Mémento Git à 100% par Raphaël Hertzog, Pierre Habouzit pour ebook en ligneMémento Git à 100% par Raphaël Hertzog, Pierre Habouzit Téléchargement gratuit de PDF, livres audio, livres à lire, bons livres à lire, livres bon marché, bons livres, livres en ligne, livres en ligne, revues de livres epub, lecture de livres en ligne, livres à lire en ligne, bibliothèque en ligne, bons livres à lire, PDF Les meilleurs livres à lire, les meilleurs livres pour lire les livres Mémento Git à 100% par Raphaël Hertzog, Pierre Habouzit à lire en ligne.Online Mémento Git à 100% par Raphaël Hertzog, Pierre Habouzit ebook Téléchargement PDFMémento Git à 100% par Raphaël Hertzog, Pierre Habouzit DocMémento Git à 100% par Raphaël Hertzog, Pierre Habouzit MobipocketMémento Git à 100% par Raphaël Hertzog, Pierre Habouzit EPub **VLN9KW8D0FOVLN9KW8D0FOVLN9KW8D0FO**